# spirax<br>sarco

### Durchgangsventile für Temperaturregler ohne Hilfsenergie

Wasser-Durchsatzdiagramm (Erläuterungen siehe umseitig)

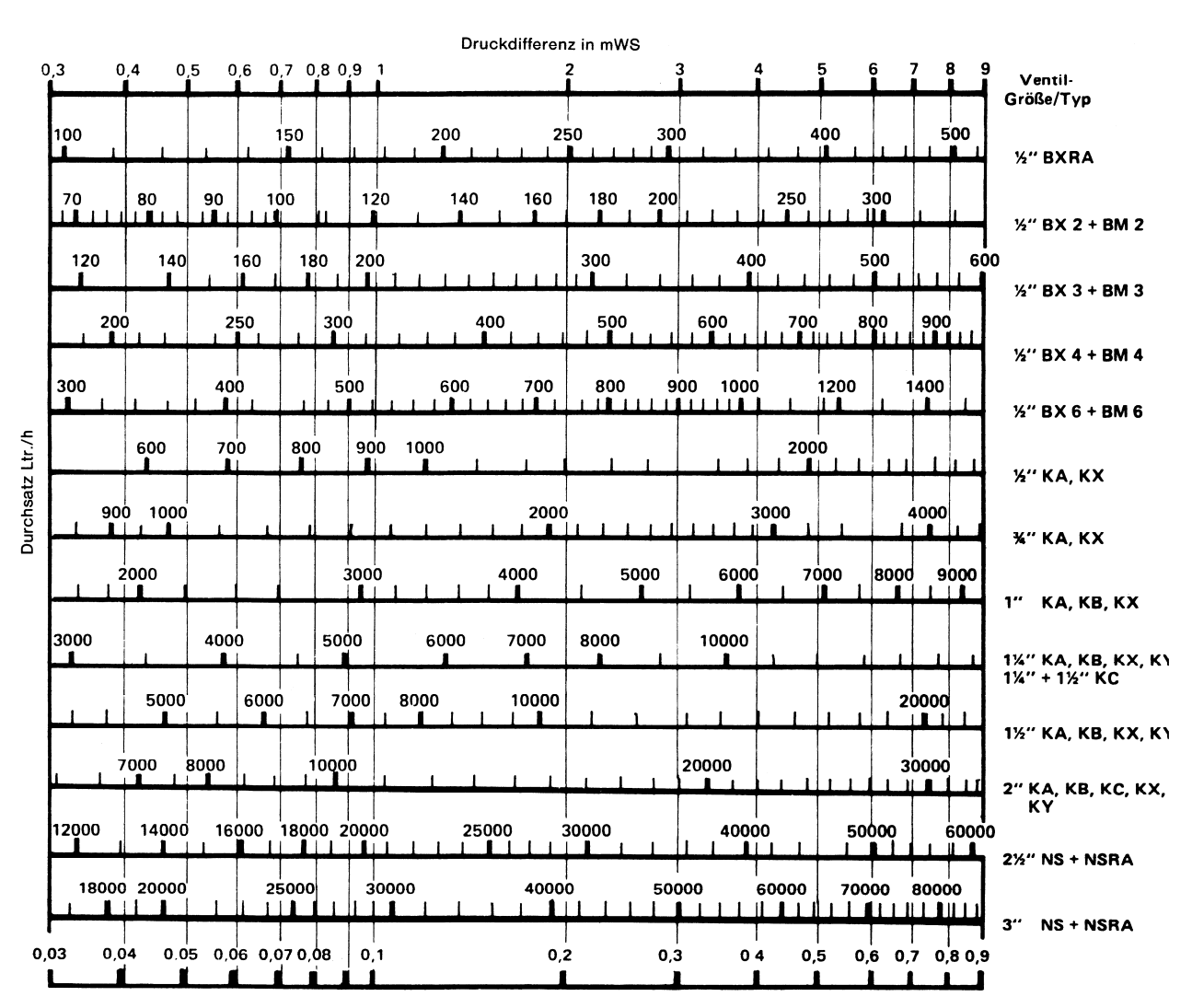

Druckdifferenz in bar

#### Ventildimensionierung für Wasser

In geschlossenen Systemen ist für die Durchsatzleistung nicht der statische Druck, sondern der dynamische Druck (meist Pumpendruck) ausschlaggebend. Der maximale Pumpendruck kann in vielen Fäl-<br>Ise der am Ventilum Falishen meximeler Druskelifferen, enterrechen len der am Ventil möglichen maximalen Druckdifferenz entsprechen. ien der am venui moglichen maximalen Druckdinerenz entsprechen.<br>Um eine einwandfreie Regelgüte zu erreichen, sollte der Druckabfall (Druckdifferenz) am Ventil möglichst groß sein.

(Druckdifferenz) am Ventil möglichst groß sein.<br>In der Praxis hat sich folgende Ventildimensionierung für Wasser als m der Traxie hat eien reigende verl<br>günstig erwiesen:

$$
Auslegungsfaktor = \frac{P_2}{P_1 + P_2}
$$

wobei P<sub>2</sub> der Druckabfall am voll geöffneten Ventil bei der gewünsch-<br>ten Durchsetzmenge und B. der Druckabfall in der übrigen Aplage ist ten Durchsatzmenge und P<sub>1</sub> der Druckabfall in der übrigen Anlage ist, für die das Regelventil vorgesehen ist.

Der Auslegungsfaktor wird normalerweise zwischen 0,1 und 0,5 liegen. Je näher der Faktor an den Zahlenwert 0,5 herankommt, desto under<br>Desser ist im allgemeinen die Regelgüte des Reglers. Mit anderen Worten: Der Druckabfall am Ventil muss zwischen 10% und 50% des Gesamtdruckabfalls der Anlage (einschließlich Regelventil) betragen. desamidruckabialis der Anlage (einschlieblich Regelverhilf) beträgen.<br>Bei einem Druckabfall von 50% am Ventil ist die beste Regelgüte des Reglers zu erwarten.

## Benutzung der Durchsatzkurven für Wasser

Es soll für ein Heißwassersystem mit einem Betriebsdruck (statischer Druck) von 10 bar Überdruck und einer Betriebstemperatur von 160°C Druck) von 10 bar Uberdruck und einer Betriebstemperatur von 160℃<br>ein Ventil für die Durchflussmenge von 5 m<sup>3</sup>/h bestimmt werden. Für die Anlage steht ein Pumpendruck (dynamischer Druck) von 0,3 bar zur Verfügung. Bestimmung des notwendigen Druckabfalls am Ventil: In diesem Fall kann der Pumpendruck als Gesamtdruckverlust der Anlage (einschließlich Ventil) angenommen werden. Bei einem Druckabfall am Ventil von 33% des Gesamtdruckabfalls ergibt sich der notwendige Druckabfall von 0,1 bar.

Auslegungsfaktor 0,3...0,4 = 
$$
\frac{P_2}{P_1+P_2}
$$
 =  $\frac{0,1 \text{ bar}}{0,2 \text{ bar}+0,1 \text{ bar}}$ 

#### Bestimmung des Ventils:

Auf der 0,1 bar-Druckdifferenzlinie senkrecht nach oben gehen bis zum Schnittpunkt mit einer Durchflusslinie bei einem Durchflusswert von ca. 5 m<sup>3</sup>/h.

Es zeigt sich, dass das Einsitzventil Typ 11 ⁄4" KA in Frage kommt.

Es zeigt sich, dass das Einsitzventil Typ 1¼" KA in Frage kommt.<br>Bei Kühlanlagen mit gleichen Leistungs- und Druckverhältnissen ist das 11 ⁄4" KX Ventil einzusetzen.

## Berechnung der k<sub>v</sub>-Werte für Flüssigkeiten

$$
K_V = \dot{V} \sqrt{\frac{\rho_1}{1000 \cdot \Delta p}}
$$

worin

$$
\dot{V} = Volumendurchfluss in m3/h
$$

 $ρ = **Dirichlet**$  between Flüssigkeit vor dem Ventil in kg/m<sup>3</sup>

∆p = Druckabfall am Ventil in bar.

Aufgrund der Umrechnungsfaktoren ergeben sich für die k<sub>v</sub>-Werte des metrischen Maßsystems und die c<sub>v</sub>-Werte des anglo-amerikanischen Maßsystems mit hinreichender Genauigkeit die gleichen Zahlenwerte. Deshalb gilt die folgende Tabelle der SPIRAX SARCO Ventile sowohl für  $k_{vs}$ -Werte als auch für  $c_{vs}$ -Werte.

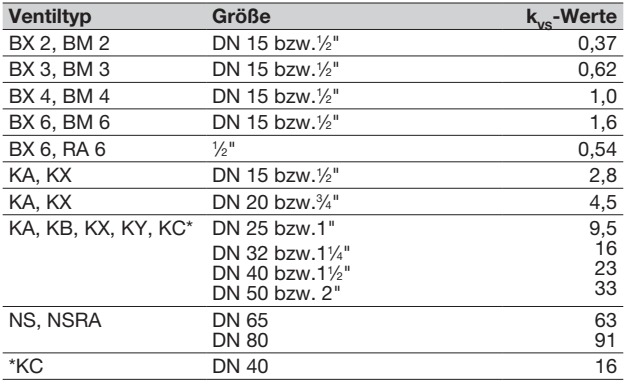